10-9-01

## Wireless Corridors

East Campus

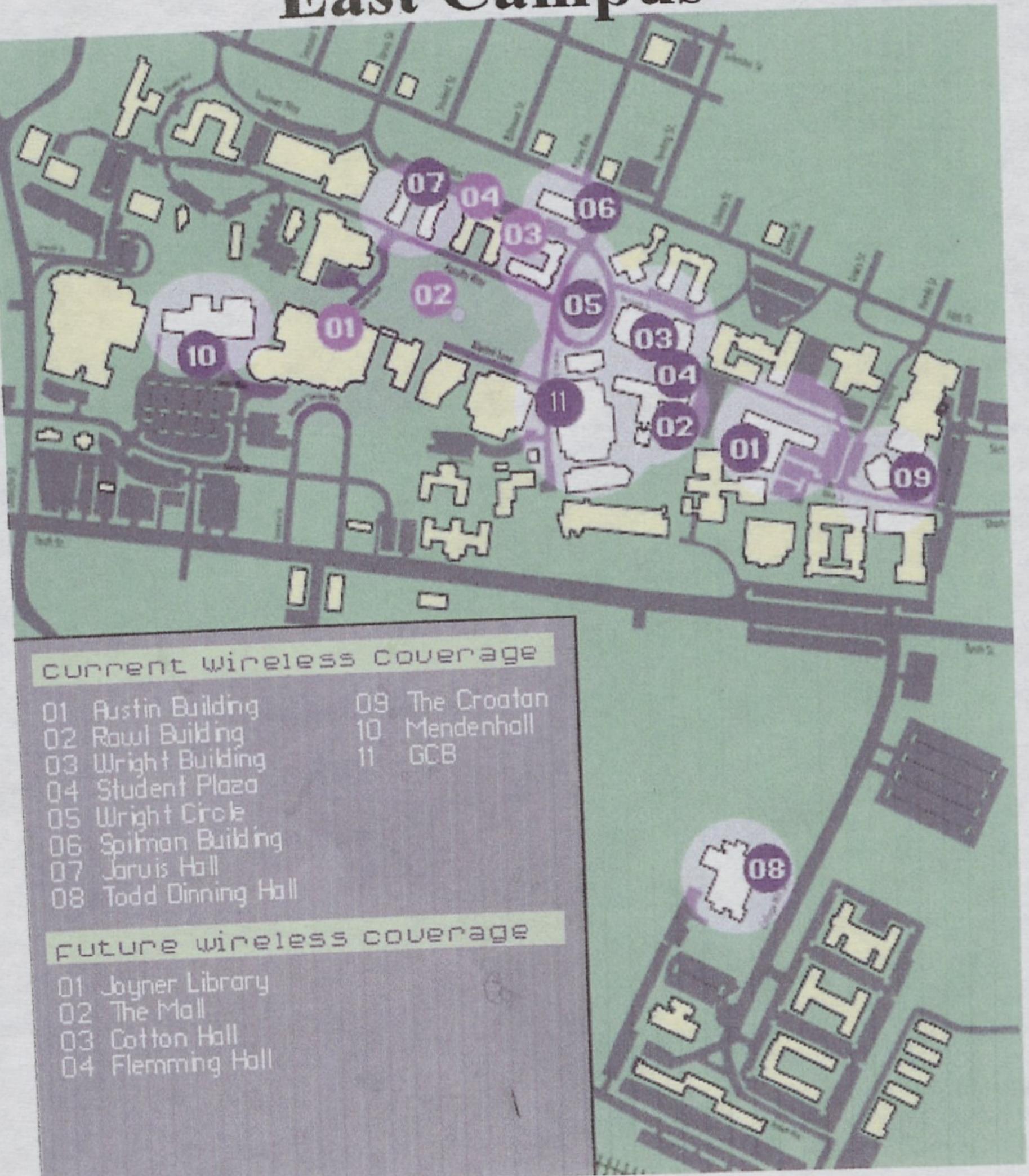

West Campus

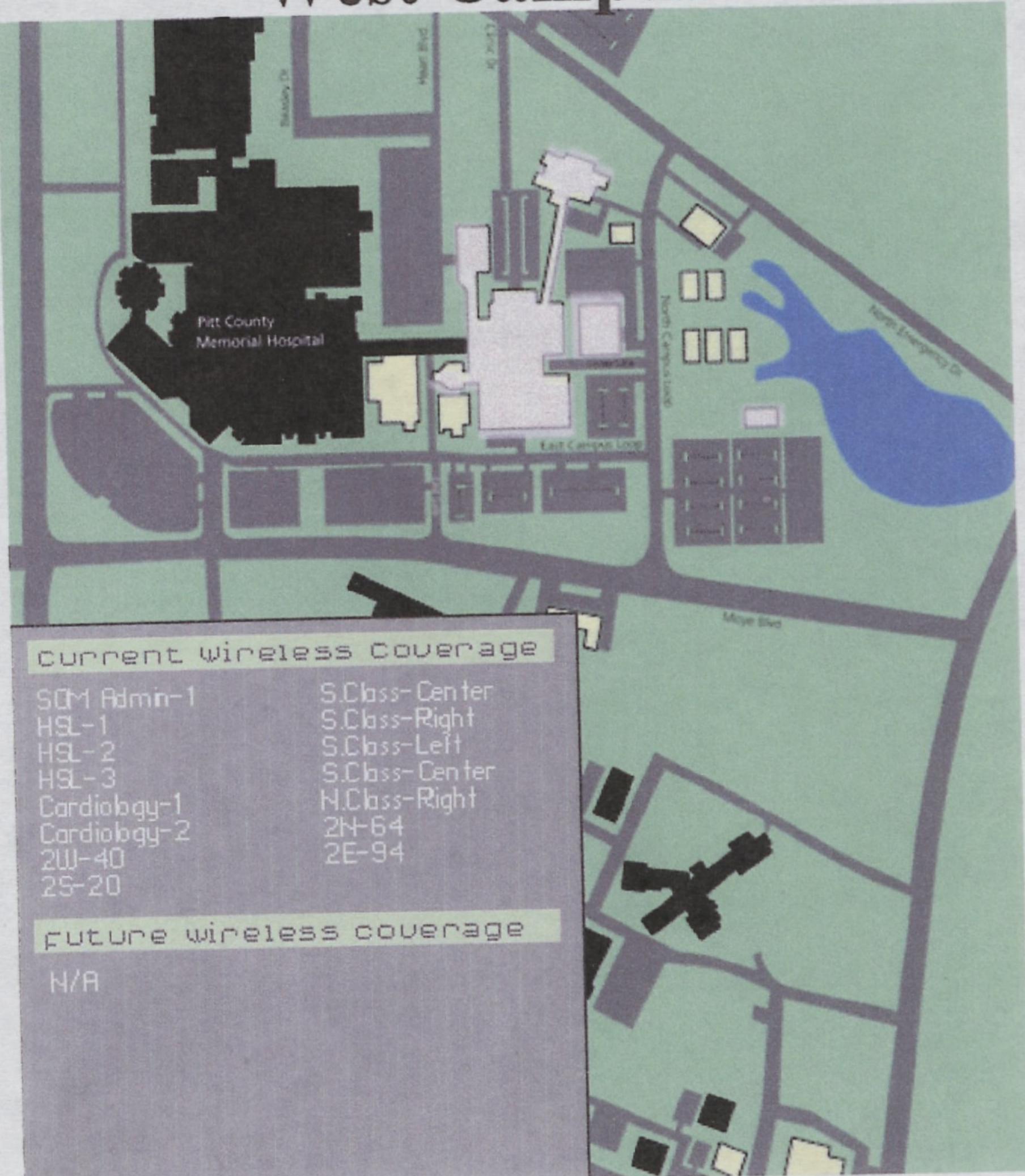

## PDAS

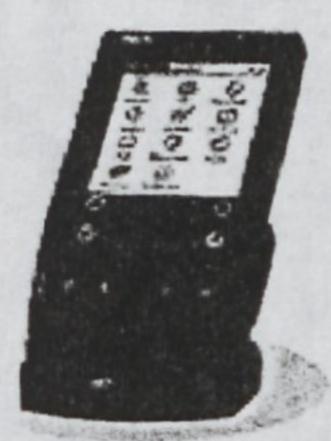

Palmille - One of the many d Inc.

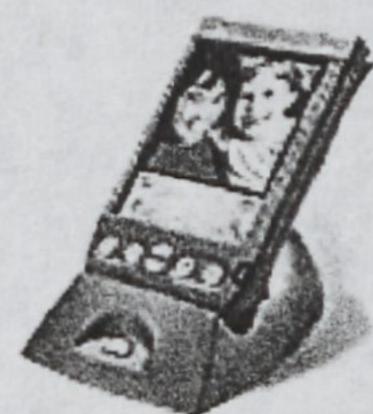

Handspring ™

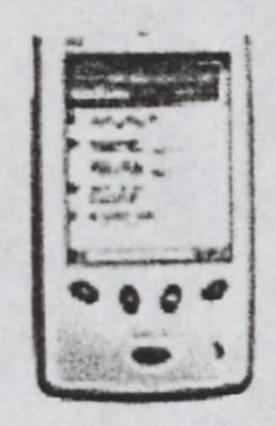

Hewlette Packard™ - Jornad OS

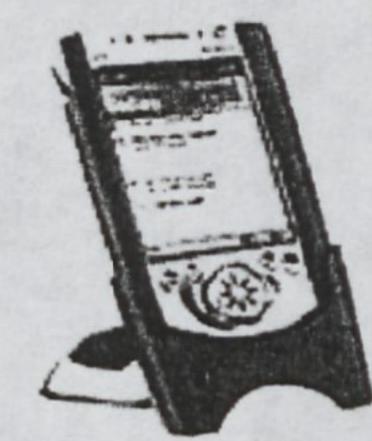

Compaq™ Ipac

Casio Sony And many others..... \* (compare devices)\*

Equipped with Pocke

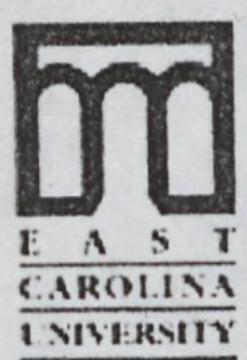

East Carolina University
Information Technology Computing Services
Information Technology Consulting Greenville, NC 252.328.2641 E A 5 T 252.328.2641
CAROLINA collinss@mail.ecu.edu

Return to ge

## Information Technology Computing Services

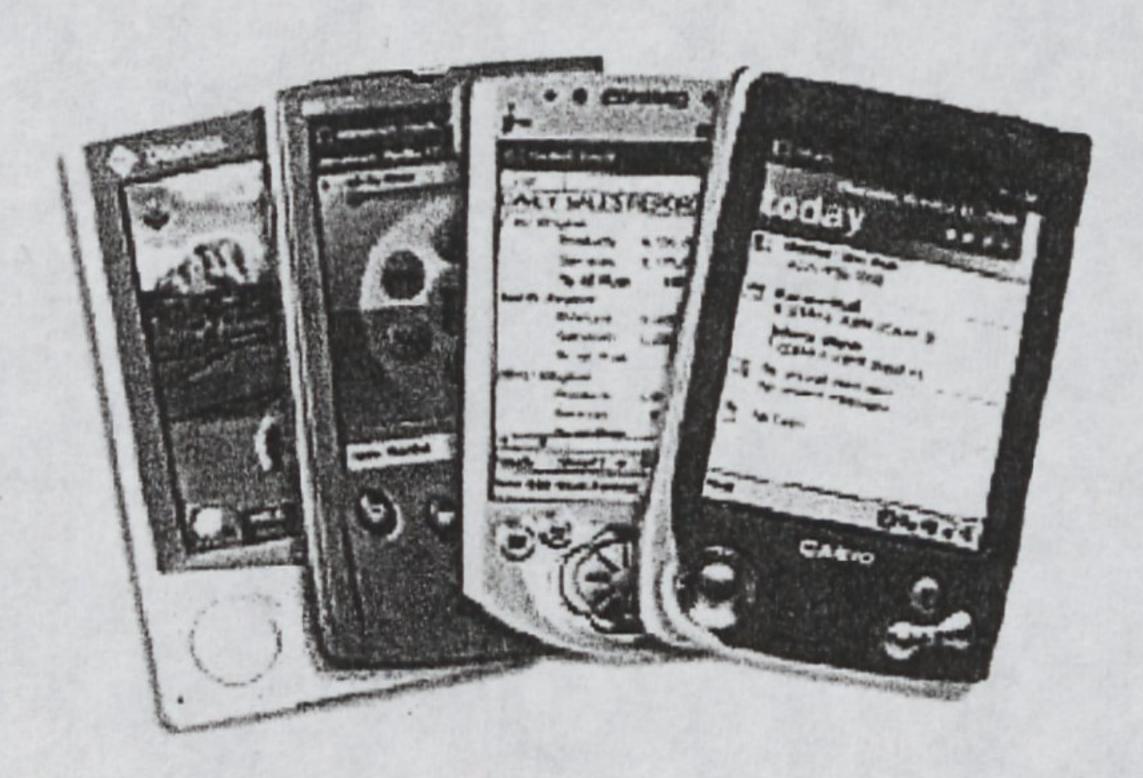

The PocketPC (Windows CE) devices are now supported by ITCS. Training for the OS will begin in the Fall of 2001.

## PocketPC Instructions

Avantgo

Downloading Software

Establishing a "Partnership" to the PC

**General Setup** 

Infrared Beaming/Printing
Transferring files from one handheld to another or to a printer.

**Mobile Favorites** 

Network/Wireless Configuration

Outlook Configuration and Use

Quick Tips

Resetting the Handheld Recover your data and settings.

**Setting Up Contacts** 

Synchronizing

Using File Explorer

Links

FAQs

Support

East Carolina University
Information Technology
Computing Services
Information Technology
Consulting
CAROLINA
Greenville, NC
1 NIVERSITY
252.328.2641
collinss@mail.ecu.edu

Return to ge